## Anexos

## **Anexo digital**

En la versión digital de la tesis, el Anexo digital se encuentra al final del documento, después de la bibliografía.

## **A. Archivos de entrada para el programa WAPO\_V4 con las diferentes condiciones de oleaje**

A continuación se presentan los archivos de entrada en los que se establecieron diferentes condiciones para dar lugar a un total de 24 combinaciones correspondientes únicamente al oleaje simulado.

|                        | VERSION - JUNE 2009 - Boundaries (1=NORTH, 2=WEST, 3=EAST, 4=SOUTH), |  |
|------------------------|----------------------------------------------------------------------|--|
| $WAPO+REFDIF(5,6,7,8)$ |                                                                      |  |
| 3                      | IDS: REFDIF(11=NORTE,12=OESTE,13=ESTE,14=SUR)                        |  |
| 10.0                   | PERIOD (SEC)                                                         |  |
| 1.0                    | INCIDENT WAVE AMPLITUDE                                              |  |
| $-22.5$                | ANGLE                                                                |  |
|                        | BREAKING (YES = $1$ , NO = 0)                                        |  |
|                        | WAVENUMBER APPROXIMATION $(LINEAR=1, HEDGES = 2)$                    |  |
| 0.1                    | MINIMUN WATER DEPTH CONSIDERED AS A WATER                            |  |
| 0.0                    | TIDAL LEVEL (M)                                                      |  |
|                        | NUMBER OF DIFFERENTS FRICTION AREAS                                  |  |
| 0.0                    | 1 1 601 251 , VALUE AND RECTANGULAR COORDINATES                      |  |
|                        | NUMBER OF DIFFERENTS REFLECTION COEF. AREAS TOP                      |  |
| 0.0                    | 1 251 , VALUE AND RECTANGULAR COORDINATES                            |  |
|                        | NUMBER OF DIFFERENTS REFLECTION COEF. AREAS LEFT                     |  |
| 0.0                    | 1 601 , VALUE AND RECTANGULAR COORDINATES                            |  |
|                        | NUMBER OF DIFFERENTS REFLECTION COEF. AREAS RIGHT                    |  |
| 0.0                    | 1 601 , VALUE AND RECTANGULAR COORDINATES                            |  |
|                        | NUMBER OF DIFFERENTS REFLECTION COEF AREAS BOTTOM                    |  |
| 0.0                    | 1 251 VALUE AND RECTANGULAR COORDINATES                              |  |
|                        | NUMBER OF DIFFERENTS REFLECTION COEF AREAS BOTTOM                    |  |
| 0.3                    | 1 1 601 251 VALUE AND RECTANGULAR COORDINATES                        |  |
|                        |                                                                      |  |
|                        |                                                                      |  |
|                        |                                                                      |  |

**Figura A. 1 Archivo de entrada KA01WAP.INP, H= 2 (m),ɽ=Ͳ22.5°, T= 10 (s)**

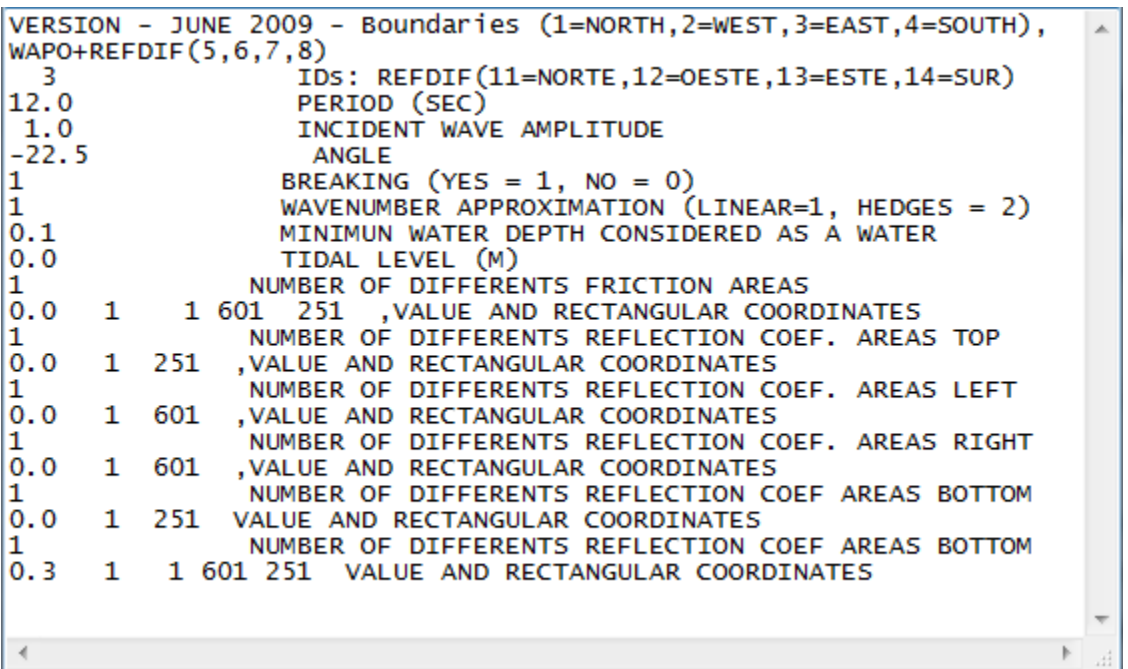

**Figura A. 2 Archivo de entrada KA02WAP.INP, H= 2 (m),ɽ=Ͳ22.5°, T= 12 (s)**

| VERSION - JUNE 2009 - Boundaries (1=NORTH, 2=WEST, 3=EAST, 4=SOUTH), |  |
|----------------------------------------------------------------------|--|
| $WAPO+REFDIF(5,6,7,8)$                                               |  |
| IDS: REFDIF(11=NORTE,12=OESTE,13=ESTE,14=SUR)<br>-3-                 |  |
| 10.0<br>PERIOD (SEC)                                                 |  |
| 2.0<br>INCIDENT WAVE AMPLITUDE                                       |  |
| $-22.5$<br>ANGLE                                                     |  |
| BREAKING (YES = $1$ , NO = 0)                                        |  |
| WAVENUMBER APPROXIMATION $(LINEAR=1, HEDGES = 2)$                    |  |
| 0.1<br>MINIMUN WATER DEPTH CONSIDERED AS A WATER                     |  |
| 0.0<br>TIDAL LEVEL (M)                                               |  |
| NUMBER OF DIFFERENTS FRICTION AREAS                                  |  |
| 0.0<br>1 1 601 251 , VALUE AND RECTANGULAR COORDINATES               |  |
| NUMBER OF DIFFERENTS REFLECTION COEF. AREAS TOP                      |  |
| 0.0<br>1 251 , VALUE AND RECTANGULAR COORDINATES                     |  |
| NUMBER OF DIFFERENTS REFLECTION COEF. AREAS LEFT                     |  |
| 0.0<br>1 601 , VALUE AND RECTANGULAR COORDINATES                     |  |
| NUMBER OF DIFFERENTS REFLECTION COEF. AREAS RIGHT                    |  |
| 0.0<br>1 601 , VALUE AND RECTANGULAR COORDINATES                     |  |
| NUMBER OF DIFFERENTS REFLECTION COEF AREAS BOTTOM                    |  |
| 0.0<br>1 251 VALUE AND RECTANGULAR COORDINATES                       |  |
| NUMBER OF DIFFERENTS REFLECTION COEF AREAS BOTTOM                    |  |
| 0.3 1 1 601 251 VALUE AND RECTANGULAR COORDINATES                    |  |
|                                                                      |  |
|                                                                      |  |
|                                                                      |  |

**Figura A. 3 Archivo de entrada KA03WAP.INP, H= 4 (m),ɽ=Ͳ22.5°, T= 10 (s)**

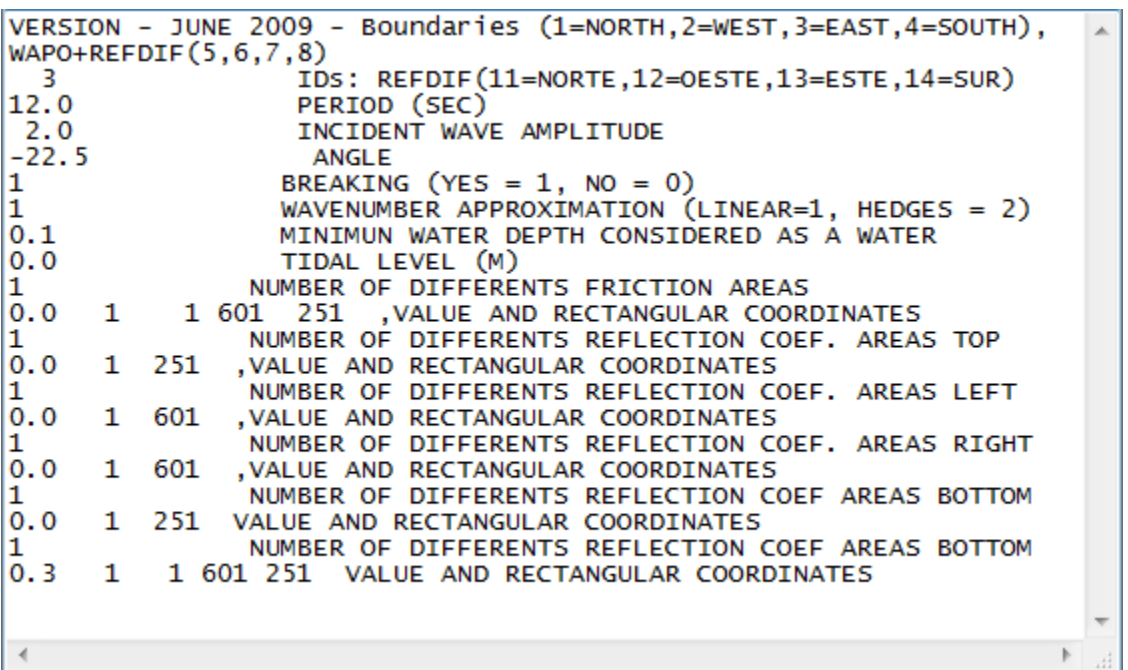

**Figura A. 4 Archivo de entrada KA04WAP.INP, H= 4 (m),ɽ=Ͳ22.5°, T= 12 (s)**

|      |  | VERSION - JUNE 2009 - Boundaries (1=NORTH, 2=WEST, 3=EAST, 4=SOUTH), |  |
|------|--|----------------------------------------------------------------------|--|
|      |  | $WAPO+REFDIF(5,6,7,8)$                                               |  |
| -3   |  | IDS: REFDIF(11=NORTE,12=OESTE,13=ESTE,14=SUR)                        |  |
| 10.0 |  | PERIOD (SEC)                                                         |  |
| 1.0  |  | INCIDENT WAVE AMPLITUDE                                              |  |
| 0.0  |  | ANGLE                                                                |  |
|      |  | BREAKING (YES = $1$ , NO = 0)                                        |  |
|      |  | WAVENUMBER APPROXIMATION $(LINEAR=1, HEDGES = 2)$                    |  |
| 0.1  |  | MINIMUN WATER DEPTH CONSIDERED AS A WATER                            |  |
| 0.0  |  | TIDAL LEVEL (M)                                                      |  |
|      |  | NUMBER OF DIFFERENTS FRICTION AREAS                                  |  |
| 0.0  |  | 1 1 601 251 , VALUE AND RECTANGULAR COORDINATES                      |  |
|      |  | NUMBER OF DIFFERENTS REFLECTION COEF. AREAS TOP                      |  |
| 0.0  |  | 1 251 , VALUE AND RECTANGULAR COORDINATES                            |  |
|      |  | NUMBER OF DIFFERENTS REFLECTION COEF. AREAS LEFT                     |  |
| 0.0  |  | 1 601 , VALUE AND RECTANGULAR COORDINATES                            |  |
|      |  | NUMBER OF DIFFERENTS REFLECTION COEF. AREAS RIGHT                    |  |
| 0.0  |  | 1 601 , VALUE AND RECTANGULAR COORDINATES                            |  |
|      |  | NUMBER OF DIFFERENTS REFLECTION COEF AREAS BOTTOM                    |  |
| 0.0  |  | 1 251 VALUE AND RECTANGULAR COORDINATES                              |  |
|      |  | NUMBER OF DIFFERENTS REFLECTION COEF AREAS BOTTOM                    |  |
|      |  | 0.3 1 1 601 251 VALUE AND RECTANGULAR COORDINATES                    |  |
|      |  |                                                                      |  |
|      |  |                                                                      |  |
|      |  |                                                                      |  |

**Figura A. 5 Archivo de entrada KA05WAP.INP, H= 2 (m),ɽ= 0°, T= 10 (s)**

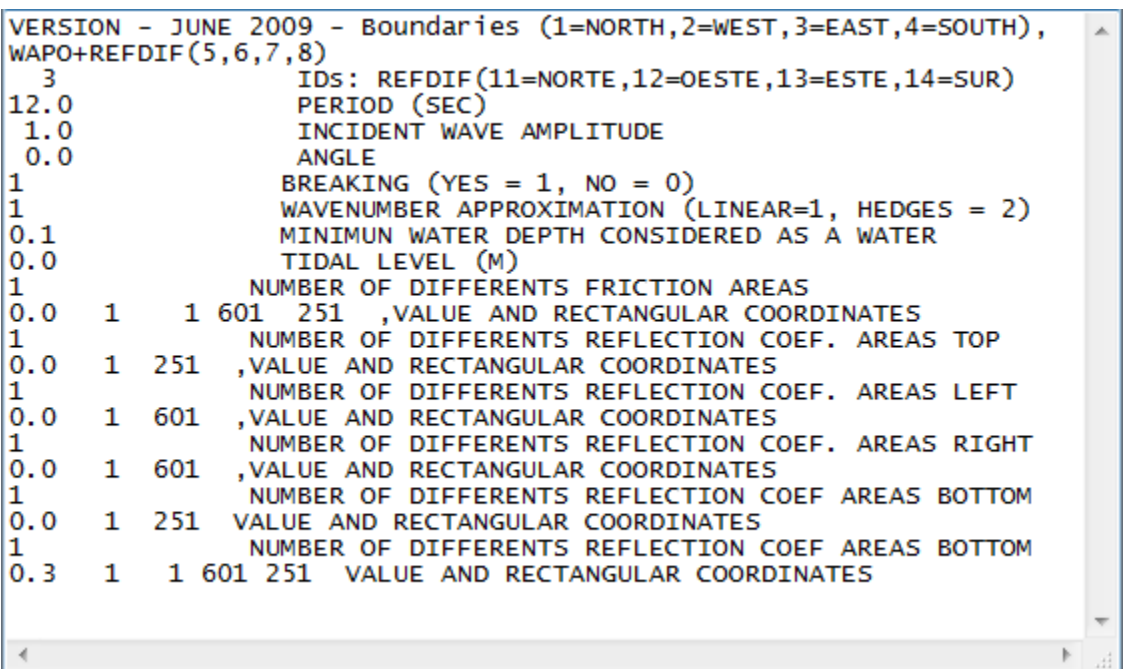

**Figura A. 6 Archivo de entrada KA06WAP.INP, H= 2 (m),ɽ= 0°, T= 12 (s)**

|      |  | VERSION - JUNE 2009 - Boundaries (1=NORTH, 2=WEST, 3=EAST, 4=SOUTH), |  |
|------|--|----------------------------------------------------------------------|--|
|      |  | $WAPO+REFDIF(5,6,7,8)$                                               |  |
| -3-  |  | IDS: REFDIF(11=NORTE,12=OESTE,13=ESTE,14=SUR)                        |  |
| 10.0 |  | PERIOD (SEC)                                                         |  |
| 2.0  |  | INCIDENT WAVE AMPLITUDE                                              |  |
| 0.0  |  | ANGLE                                                                |  |
|      |  | BREAKING (YES = $1$ , NO = 0)                                        |  |
|      |  | WAVENUMBER APPROXIMATION $(LINEAR=1, HEDGES = 2)$                    |  |
| 0.1  |  | MINIMUN WATER DEPTH CONSIDERED AS A WATER                            |  |
| 0.0  |  | TIDAL LEVEL (M)                                                      |  |
|      |  | NUMBER OF DIFFERENTS FRICTION AREAS                                  |  |
| 0.0  |  | 1 1 601 251 , VALUE AND RECTANGULAR COORDINATES                      |  |
|      |  | NUMBER OF DIFFERENTS REFLECTION COEF. AREAS TOP                      |  |
| 0.0  |  | 1 251 , VALUE AND RECTANGULAR COORDINATES                            |  |
|      |  | NUMBER OF DIFFERENTS REFLECTION COEF. AREAS LEFT                     |  |
| 0.0  |  | 1 601 , VALUE AND RECTANGULAR COORDINATES                            |  |
|      |  | NUMBER OF DIFFERENTS REFLECTION COEF. AREAS RIGHT                    |  |
| 0.0  |  | 1 601 , VALUE AND RECTANGULAR COORDINATES                            |  |
|      |  | NUMBER OF DIFFERENTS REFLECTION COEF AREAS BOTTOM                    |  |
| 0.0  |  | 1 251 VALUE AND RECTANGULAR COORDINATES                              |  |
|      |  | NUMBER OF DIFFERENTS REFLECTION COEF AREAS BOTTOM                    |  |
|      |  | 0.3 1 1 601 251 VALUE AND RECTANGULAR COORDINATES                    |  |
|      |  |                                                                      |  |
|      |  |                                                                      |  |
|      |  |                                                                      |  |

**Figura A. 7 Archivo de entrada KA07WAP.INP, H= 4 (m),ɽ= 0°, T= 10 (s)**

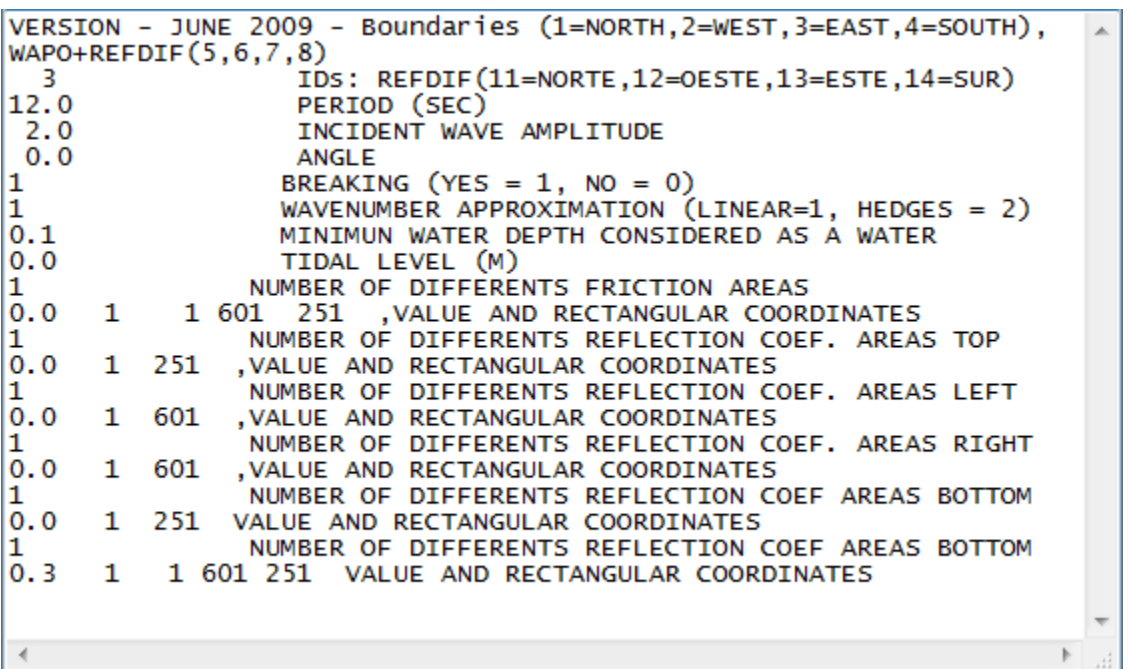

**Figura A. 8 Archivo de entrada KA08WAP.INP, H= 4 (m),ɽ= 0°, T= 12 (s)**

|      | VERSION - JUNE 2009 - Boundaries (1=NORTH,2=WEST,3=EAST,4=SOUTH), |  |
|------|-------------------------------------------------------------------|--|
|      | $WAPO+REFDIF(5,6,7,8)$                                            |  |
| -3   | IDS: REFDIF(11=NORTE,12=OESTE,13=ESTE,14=SUR)                     |  |
| 10.0 | PERIOD (SEC)                                                      |  |
| 1.0  | INCIDENT WAVE AMPLITUDE                                           |  |
| 22.5 | ANGLE                                                             |  |
| 1    | BREAKING (YES = $1$ , NO = 0)                                     |  |
|      | WAVENUMBER APPROXIMATION $(LINEAR=1, HEDGES = 2)$                 |  |
| 0.1  | MINIMUN WATER DEPTH CONSIDERED AS A WATER                         |  |
| 10.0 | TIDAL LEVEL (M)                                                   |  |
| 11   | NUMBER OF DIFFERENTS FRICTION AREAS                               |  |
| 10.0 | 1 1 601 251 , VALUE AND RECTANGULAR COORDINATES                   |  |
|      | NUMBER OF DIFFERENTS REFLECTION COEF. AREAS TOP                   |  |
| 0.0  | 1 251 , VALUE AND RECTANGULAR COORDINATES                         |  |
|      | NUMBER OF DIFFERENTS REFLECTION COEF. AREAS LEFT                  |  |
| 0.0  | 1 601 , VALUE AND RECTANGULAR COORDINATES                         |  |
|      | NUMBER OF DIFFERENTS REFLECTION COEF. AREAS RIGHT                 |  |
| 0.0  | 1 601 , VALUE AND RECTANGULAR COORDINATES                         |  |
|      | NUMBER OF DIFFERENTS REFLECTION COEF AREAS BOTTOM                 |  |
| 0.0  | 1 251 VALUE AND RECTANGULAR COORDINATES                           |  |
|      | NUMBER OF DIFFERENTS REFLECTION COEF AREAS BOTTOM                 |  |
| 0.3  | 1 1 601 251 VALUE AND RECTANGULAR COORDINATES                     |  |
|      |                                                                   |  |
|      |                                                                   |  |
|      |                                                                   |  |

**Figura A. 9 Archivo de entrada KA09WAP.INP, H= 2 (m),ɽ= 22.5°, T= 10 (s)**

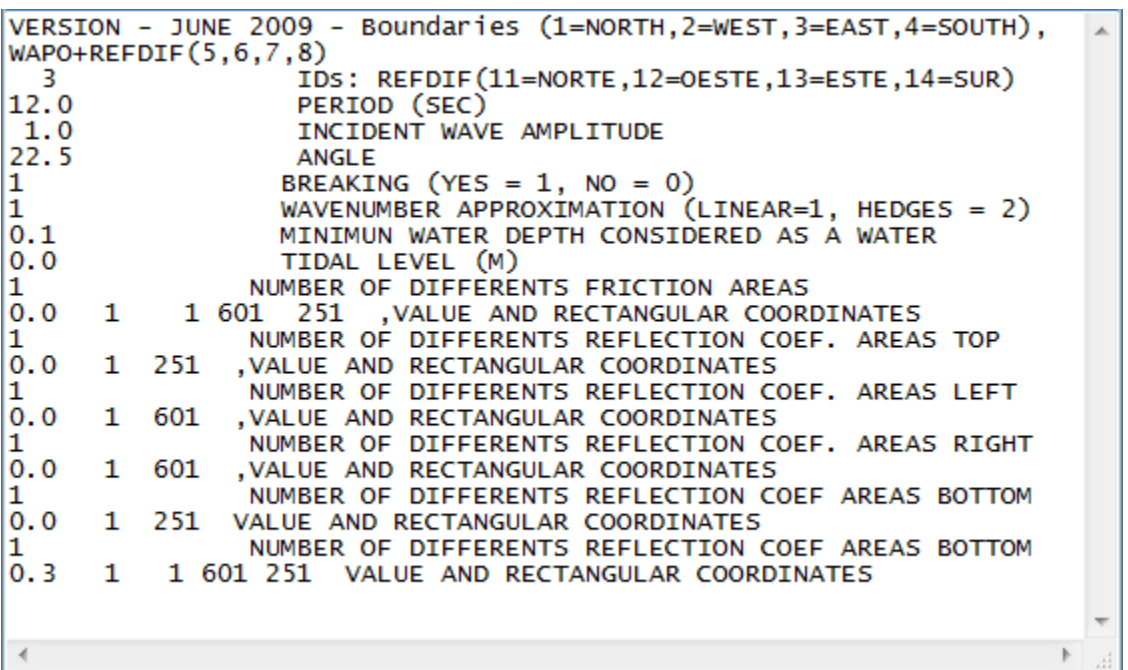

**Figura A. 10 Archivo de entrada KA10WAP.INP, H= 2 (m),ɽ= 22.5°, T= 12 (s)**

|      |  | VERSION - JUNE 2009 - Boundaries (1=NORTH, 2=WEST, 3=EAST, 4=SOUTH), |  |
|------|--|----------------------------------------------------------------------|--|
|      |  | $WAPO+REFDIF(5,6,7,8)$                                               |  |
| -3   |  | IDS: REFDIF(11=NORTE,12=OESTE,13=ESTE,14=SUR)                        |  |
| 10.0 |  | PERIOD (SEC)                                                         |  |
| 2.0  |  | INCIDENT WAVE AMPLITUDE                                              |  |
| 22.5 |  | ANGLE                                                                |  |
|      |  | BREAKING (YES = $1$ , NO = 0)                                        |  |
|      |  | WAVENUMBER APPROXIMATION (LINEAR=1, HEDGES = 2)                      |  |
| 0.1  |  | MINIMUN WATER DEPTH CONSIDERED AS A WATER                            |  |
| 0.0  |  | TIDAL LEVEL (M)                                                      |  |
|      |  | NUMBER OF DIFFERENTS FRICTION AREAS                                  |  |
| 0.0  |  | 1 1 601 251 , VALUE AND RECTANGULAR COORDINATES                      |  |
|      |  | NUMBER OF DIFFERENTS REFLECTION COEF. AREAS TOP                      |  |
| 0.0  |  | 1 251 , VALUE AND RECTANGULAR COORDINATES                            |  |
|      |  | NUMBER OF DIFFERENTS REFLECTION COEF. AREAS LEFT                     |  |
| 0.0  |  | 1 601 , VALUE AND RECTANGULAR COORDINATES                            |  |
|      |  | NUMBER OF DIFFERENTS REFLECTION COEF. AREAS RIGHT                    |  |
| 0.0  |  | 1 601 , VALUE AND RECTANGULAR COORDINATES                            |  |
|      |  | NUMBER OF DIFFERENTS REFLECTION COEF AREAS BOTTOM                    |  |
| 0.0  |  | 1 251 VALUE AND RECTANGULAR COORDINATES                              |  |
|      |  | NUMBER OF DIFFERENTS REFLECTION COEF AREAS BOTTOM                    |  |
| 0.3  |  | 1 1 601 251 VALUE AND RECTANGULAR COORDINATES                        |  |
|      |  |                                                                      |  |
|      |  |                                                                      |  |
|      |  |                                                                      |  |

**Figura A. 11 Archivo de entrada KA11WAP.INP, H= 4 (m),ɽ= 22.5°, T= 10 (s)**

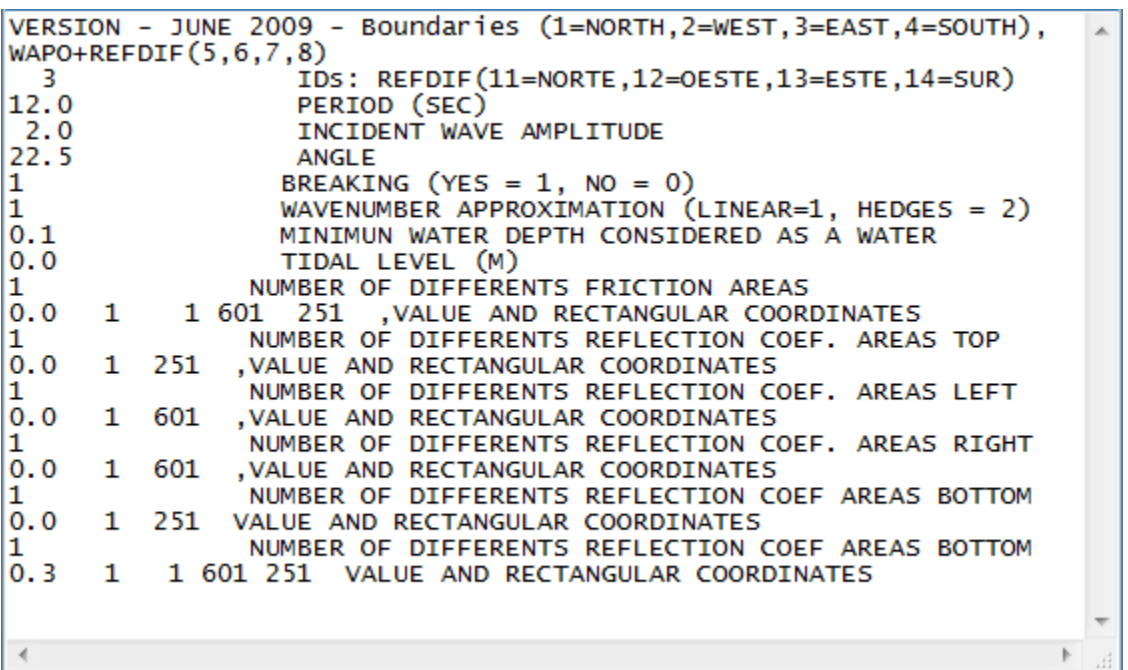

**Figura A. 12 Archivo de entrada KA12WAP.INP, H= 4 (m),ɽ= 22.5°, T= 12 (s)**

|      |  | VERSION - JUNE 2009 - Boundaries (1=NORTH, 2=WEST, 3=EAST, 4=SOUTH), |  |
|------|--|----------------------------------------------------------------------|--|
|      |  | $WAPO+REFDIF(5,6,7,8)$                                               |  |
| -3.  |  | IDS: REFDIF(11=NORTE,12=OESTE,13=ESTE,14=SUR)                        |  |
| 10.0 |  | PERIOD (SEC)                                                         |  |
| 1.0  |  | INCIDENT WAVE AMPLITUDE                                              |  |
| 45.0 |  | ANGLE                                                                |  |
|      |  | BREAKING (YES = $1$ , NO = 0)                                        |  |
|      |  | WAVENUMBER APPROXIMATION (LINEAR=1, HEDGES = 2)                      |  |
| 0.1  |  | MINIMUN WATER DEPTH CONSIDERED AS A WATER                            |  |
| 0.0  |  | TIDAL LEVEL (M)                                                      |  |
|      |  | NUMBER OF DIFFERENTS FRICTION AREAS                                  |  |
| 0.0  |  | 1 1 601 251 , VALUE AND RECTANGULAR COORDINATES                      |  |
|      |  | NUMBER OF DIFFERENTS REFLECTION COEF. AREAS TOP                      |  |
| 0.0  |  | 1 251 , VALUE AND RECTANGULAR COORDINATES                            |  |
|      |  | NUMBER OF DIFFERENTS REFLECTION COEF. AREAS LEFT                     |  |
| 0.0  |  | 1 601 , VALUE AND RECTANGULAR COORDINATES                            |  |
|      |  | NUMBER OF DIFFERENTS REFLECTION COEF. AREAS RIGHT                    |  |
| 0.0  |  | 1 601 , VALUE AND RECTANGULAR COORDINATES                            |  |
|      |  | NUMBER OF DIFFERENTS REFLECTION COEF AREAS BOTTOM                    |  |
| 0.0  |  | 1 251 VALUE AND RECTANGULAR COORDINATES                              |  |
|      |  | NUMBER OF DIFFERENTS REFLECTION COEF AREAS BOTTOM                    |  |
| 0.3  |  | 1 1 601 251 VALUE AND RECTANGULAR COORDINATES                        |  |
|      |  |                                                                      |  |
|      |  |                                                                      |  |
|      |  |                                                                      |  |

**Figura A. 13 Archivo de entrada KA13WAP.INP, H= 2 (m),ɽ= 45°, T= 10 (s)**

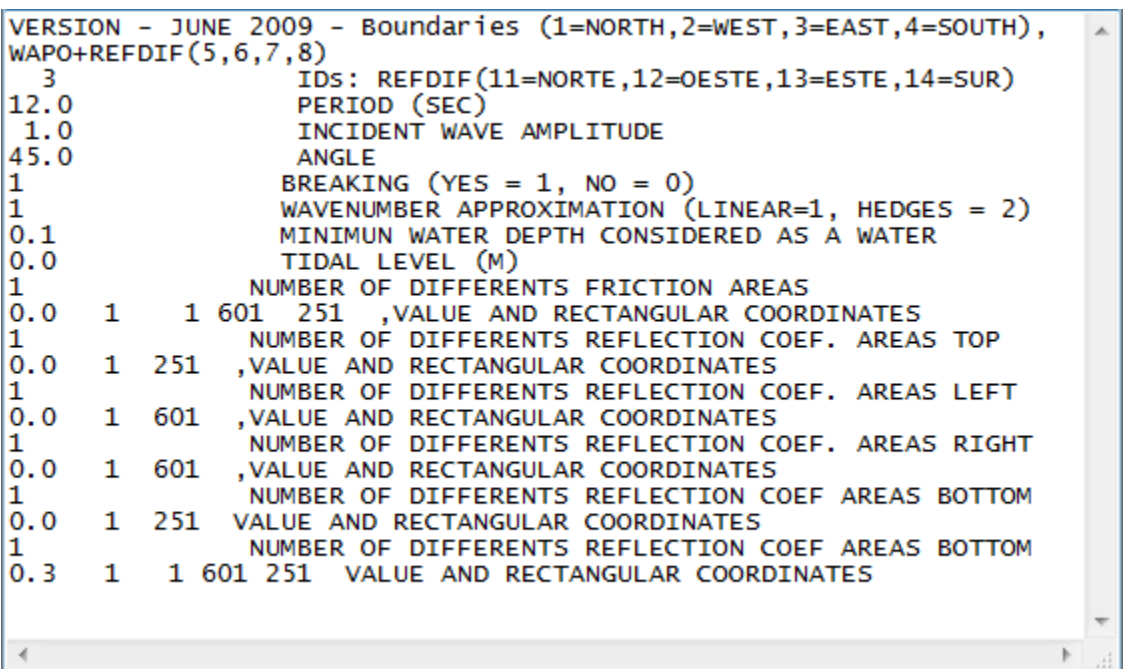

**Figura A. 14 Archivo de entrada KA14WAP.INP, H= 2 (m),ɽ= 45°, T= 12 (s)**

|      |  | VERSION - JUNE 2009 - Boundaries (1=NORTH, 2=WEST, 3=EAST, 4=SOUTH), |  |
|------|--|----------------------------------------------------------------------|--|
|      |  | $WAPO+REFDIF(5,6,7,8)$                                               |  |
| -3-  |  | IDS: REFDIF(11=NORTE,12=OESTE,13=ESTE,14=SUR)                        |  |
| 10.0 |  | PERIOD (SEC)                                                         |  |
| 2.0  |  | INCIDENT WAVE AMPLITUDE                                              |  |
| 45.0 |  | <b>ANGLE</b>                                                         |  |
|      |  | BREAKING (YES = $1$ , NO = 0)                                        |  |
|      |  | WAVENUMBER APPROXIMATION $(LINEAR=1, HEDGES = 2)$                    |  |
| 0.1  |  | MINIMUN WATER DEPTH CONSIDERED AS A WATER                            |  |
| 0.0  |  | TIDAL LEVEL (M)                                                      |  |
|      |  | NUMBER OF DIFFERENTS FRICTION AREAS                                  |  |
| 0.0  |  | 1 1 601 251 , VALUE AND RECTANGULAR COORDINATES                      |  |
|      |  | NUMBER OF DIFFERENTS REFLECTION COEF. AREAS TOP                      |  |
| 0.0  |  | 1 251 , VALUE AND RECTANGULAR COORDINATES                            |  |
|      |  | NUMBER OF DIFFERENTS REFLECTION COEF. AREAS LEFT                     |  |
| 0.0  |  | 1 601 , VALUE AND RECTANGULAR COORDINATES                            |  |
|      |  | NUMBER OF DIFFERENTS REFLECTION COEF. AREAS RIGHT                    |  |
| 0.0  |  | 1 601 , VALUE AND RECTANGULAR COORDINATES                            |  |
|      |  | NUMBER OF DIFFERENTS REFLECTION COEF AREAS BOTTOM                    |  |
| 0.0  |  | 1 251 VALUE AND RECTANGULAR COORDINATES                              |  |
|      |  | NUMBER OF DIFFERENTS REFLECTION COEF AREAS BOTTOM                    |  |
|      |  | 0.3 1 1 601 251 VALUE AND RECTANGULAR COORDINATES                    |  |
|      |  |                                                                      |  |
|      |  |                                                                      |  |
|      |  |                                                                      |  |

**Figura A. 15 Archivo de entrada KA15WAP.INP, H= 4 (m),ɽ= 45°, T= 10 (s)**

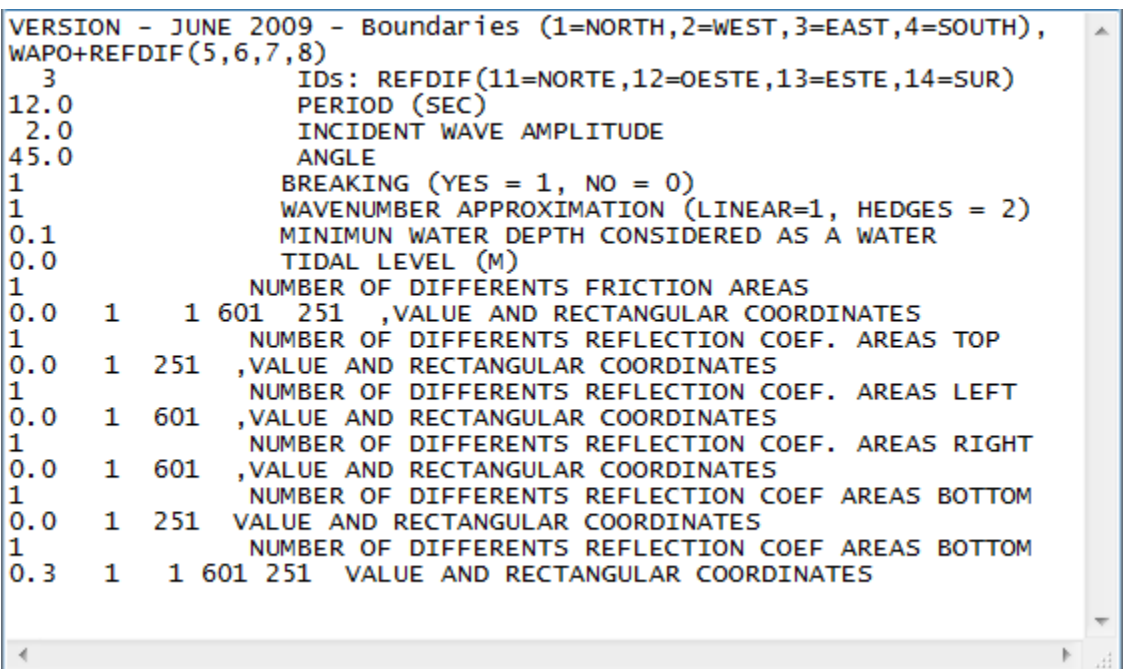

**Figura A. 16 Archivo de entrada KA16WAP.INP, H= 4 (m),ɽ= 45°, T= 12 (s)**

| VERSION - JUNE 2009 - Boundaries (1=NORTH, 2=WEST, 3=EAST, 4=SOUTH), |  |
|----------------------------------------------------------------------|--|
| $WAPO+REFDIF(5,6,7,8)$                                               |  |
| IDS: REFDIF(11=NORTE,12=OESTE,13=ESTE,14=SUR)<br>-3                  |  |
| 10.0<br>PERIOD (SEC)                                                 |  |
| 0.5<br>INCIDENT WAVE AMPLITUDE                                       |  |
| $-22.5$<br>ANGLE                                                     |  |
| BREAKING (YES = $1$ , NO = 0)                                        |  |
| WAVENUMBER APPROXIMATION (LINEAR=1, HEDGES = 2)                      |  |
| 0.1<br>MINIMUN WATER DEPTH CONSIDERED AS A WATER                     |  |
| 0.0<br>TIDAL LEVEL (M)                                               |  |
| NUMBER OF DIFFERENTS FRICTION AREAS                                  |  |
| 1 1 601 251 , VALUE AND RECTANGULAR COORDINATES<br>0.0               |  |
| NUMBER OF DIFFERENTS REFLECTION COEF. AREAS TOP                      |  |
| 0.0<br>1 251 , VALUE AND RECTANGULAR COORDINATES                     |  |
| NUMBER OF DIFFERENTS REFLECTION COEF. AREAS LEFT                     |  |
| 0.0<br>1 601 , VALUE AND RECTANGULAR COORDINATES                     |  |
| NUMBER OF DIFFERENTS REFLECTION COEF. AREAS RIGHT                    |  |
| 0.0<br>1 601 , VALUE AND RECTANGULAR COORDINATES                     |  |
| NUMBER OF DIFFERENTS REFLECTION COEF AREAS BOTTOM                    |  |
| 0.0<br>1 251 VALUE AND RECTANGULAR COORDINATES                       |  |
| NUMBER OF DIFFERENTS REFLECTION COEF AREAS BOTTOM                    |  |
| 0.3<br>1 1 601 251 VALUE AND RECTANGULAR COORDINATES                 |  |
|                                                                      |  |
|                                                                      |  |
|                                                                      |  |

**Figura A. 17 Archivo de entrada KA17WAP.INP, H= 1 (m),ɽ=Ͳ22.5°, T= 10 (s)**

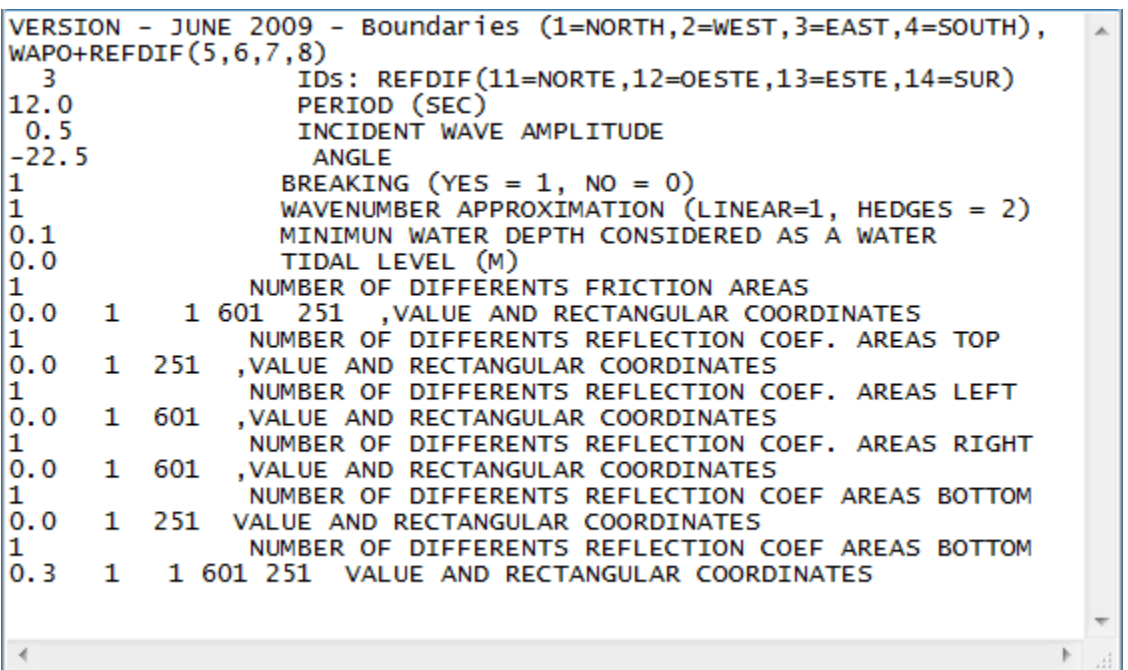

**Figura A. 18 Archivo de entrada KA18WAP.INP, H= 1 (m),ɽ=Ͳ22.5°, T= 12 (s)**

|      | VERSION - JUNE 2009 - Boundaries (1=NORTH, 2=WEST, 3=EAST, 4=SOUTH), |  |
|------|----------------------------------------------------------------------|--|
|      | $WAPO+REFDIF(5,6,7,8)$                                               |  |
| -3-  | IDS: REFDIF(11=NORTE,12=OESTE,13=ESTE,14=SUR)                        |  |
| 10.0 | PERIOD (SEC)                                                         |  |
| 0.5  | INCIDENT WAVE AMPLITUDE                                              |  |
| 0.0  | ANGLE                                                                |  |
|      | BREAKING $(YES = 1, NO = 0)$                                         |  |
|      | WAVENUMBER APPROXIMATION $(LINEAR=1, HEDGES = 2)$                    |  |
| 0.1  | MINIMUN WATER DEPTH CONSIDERED AS A WATER                            |  |
| 0.0  | TIDAL LEVEL (M)                                                      |  |
|      | NUMBER OF DIFFERENTS FRICTION AREAS                                  |  |
| 0.0  | 1 1 601 251 , VALUE AND RECTANGULAR COORDINATES                      |  |
|      | NUMBER OF DIFFERENTS REFLECTION COEF. AREAS TOP                      |  |
| 0.0  | 1 251 , VALUE AND RECTANGULAR COORDINATES                            |  |
|      | NUMBER OF DIFFERENTS REFLECTION COEF. AREAS LEFT                     |  |
| 0.0  | 1 601 , VALUE AND RECTANGULAR COORDINATES                            |  |
|      | NUMBER OF DIFFERENTS REFLECTION COEF. AREAS RIGHT                    |  |
| 0.0  | 1 601 , VALUE AND RECTANGULAR COORDINATES                            |  |
|      | NUMBER OF DIFFERENTS REFLECTION COEF AREAS BOTTOM                    |  |
| 0.0  | 1 251 VALUE AND RECTANGULAR COORDINATES                              |  |
|      | NUMBER OF DIFFERENTS REFLECTION COEF AREAS BOTTOM                    |  |
| 0.3  | 1 1 601 251 VALUE AND RECTANGULAR COORDINATES                        |  |
|      |                                                                      |  |
|      |                                                                      |  |
|      |                                                                      |  |

**Figura A. 19 Archivo de entrada KA19WAP.INP, H= 1 (m),ɽ= 0°, T= 10 (s)**

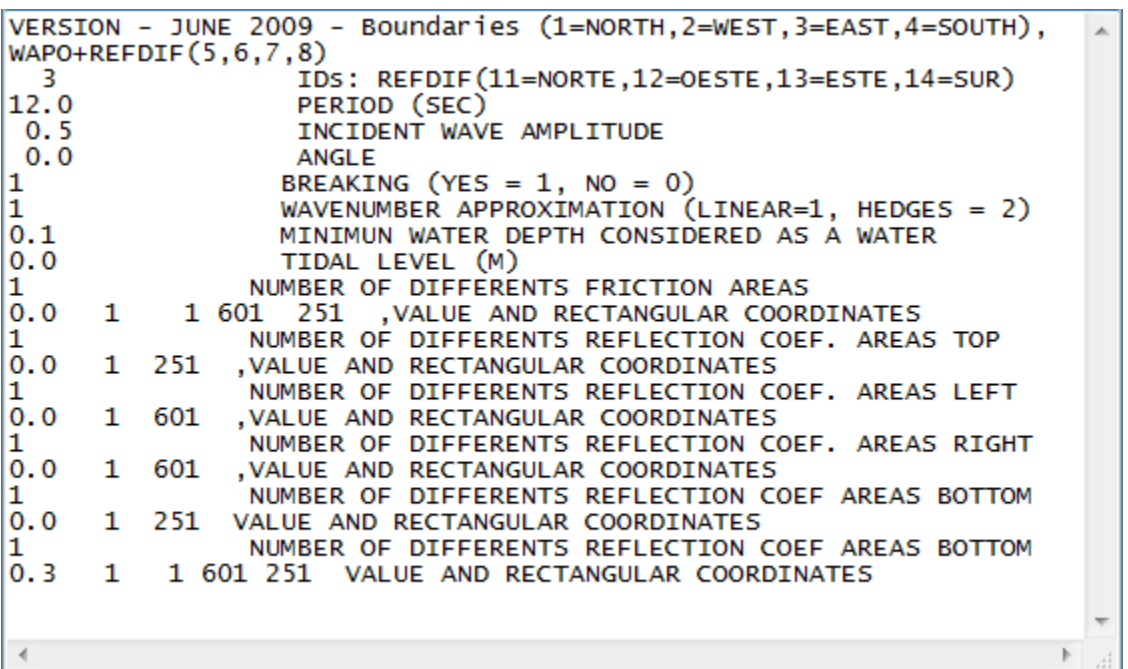

**Figura A. 20 Archivo de entrada KA20WAP.INP, H= 1 (m),ɽ= 0°, T= 12 (s)**

|      |  | VERSION - JUNE 2009 - Boundaries (1=NORTH, 2=WEST, 3=EAST, 4=SOUTH), |  |
|------|--|----------------------------------------------------------------------|--|
|      |  | $WAPO+REFDIF(5,6,7,8)$                                               |  |
| -3   |  | IDS: REFDIF(11=NORTE,12=OESTE,13=ESTE,14=SUR)                        |  |
| 10.0 |  | PERIOD (SEC)                                                         |  |
| 0.5  |  | INCIDENT WAVE AMPLITUDE                                              |  |
| 22.5 |  | <b>ANGLE</b>                                                         |  |
|      |  | BREAKING (YES = $1$ , NO = 0)                                        |  |
|      |  | WAVENUMBER APPROXIMATION $(LINEAR=1, HEDGES = 2)$                    |  |
| 0.1  |  | MINIMUN WATER DEPTH CONSIDERED AS A WATER                            |  |
| 0.0  |  | TIDAL LEVEL (M)                                                      |  |
|      |  | NUMBER OF DIFFERENTS FRICTION AREAS                                  |  |
| 0.0  |  | 1 1 601 251 , VALUE AND RECTANGULAR COORDINATES                      |  |
|      |  | NUMBER OF DIFFERENTS REFLECTION COEF. AREAS TOP                      |  |
| 0.0  |  | 1 251 , VALUE AND RECTANGULAR COORDINATES                            |  |
|      |  | NUMBER OF DIFFERENTS REFLECTION COEF. AREAS LEFT                     |  |
| 0.0  |  | 1 601 , VALUE AND RECTANGULAR COORDINATES                            |  |
|      |  | NUMBER OF DIFFERENTS REFLECTION COEF. AREAS RIGHT                    |  |
| 0.0  |  | 1 601 , VALUE AND RECTANGULAR COORDINATES                            |  |
|      |  | NUMBER OF DIFFERENTS REFLECTION COEF AREAS BOTTOM                    |  |
| 0.0  |  | 1 251 VALUE AND RECTANGULAR COORDINATES                              |  |
|      |  | NUMBER OF DIFFERENTS REFLECTION COEF AREAS BOTTOM                    |  |
| 0.3  |  | 1 1 601 251 VALUE AND RECTANGULAR COORDINATES                        |  |
|      |  |                                                                      |  |
|      |  |                                                                      |  |
|      |  |                                                                      |  |

**Figura A. 21 Archivo de entrada KA21WAP.INP, H= 1 (m),ɽ= 22.5°, T= 10 (s)**

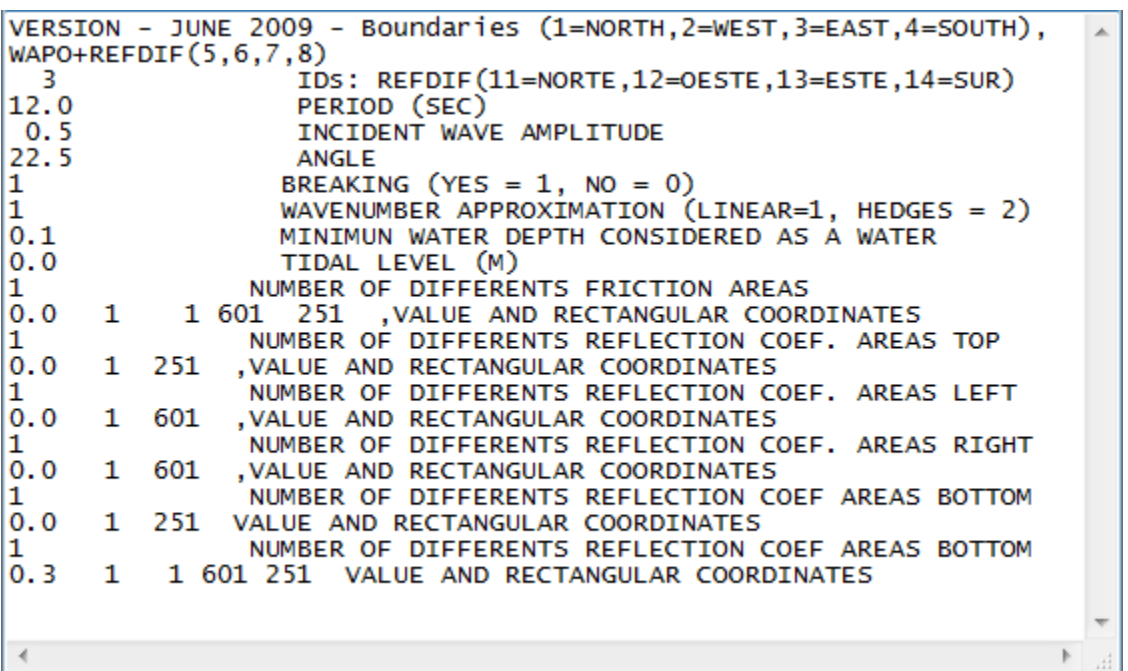

**Figura A. 22 Archivo de entrada KA22WAP.INP, H= 1 (m),ɽ= 22.5°, T= 12 (s)**

|      | VERSION - JUNE 2009 - Boundaries (1=NORTH, 2=WEST, 3=EAST, 4=SOUTH), |  |
|------|----------------------------------------------------------------------|--|
|      | $WAPO+REFDIF(5,6,7,8)$                                               |  |
| -3   | IDS: REFDIF(11=NORTE,12=OESTE,13=ESTE,14=SUR)                        |  |
| 10.0 | PERIOD (SEC)                                                         |  |
| 0.5  | INCIDENT WAVE AMPLITUDE                                              |  |
| 45.0 | ANGLE                                                                |  |
|      | BREAKING (YES = $1$ , NO = 0)                                        |  |
|      | WAVENUMBER APPROXIMATION $(LINEAR=1, HEDGES = 2)$                    |  |
| 0.1  | MINIMUN WATER DEPTH CONSIDERED AS A WATER                            |  |
| 0.0  | TIDAL LEVEL (M)                                                      |  |
|      | NUMBER OF DIFFERENTS FRICTION AREAS                                  |  |
| 0.0  | 1 1 601 251 , VALUE AND RECTANGULAR COORDINATES                      |  |
|      | NUMBER OF DIFFERENTS REFLECTION COEF. AREAS TOP                      |  |
| 0.0  | 1 251 , VALUE AND RECTANGULAR COORDINATES                            |  |
|      | NUMBER OF DIFFERENTS REFLECTION COEF. AREAS LEFT                     |  |
| 0.0  | 1 601 , VALUE AND RECTANGULAR COORDINATES                            |  |
|      | NUMBER OF DIFFERENTS REFLECTION COEF. AREAS RIGHT                    |  |
| 0.0  | 1 601 , VALUE AND RECTANGULAR COORDINATES                            |  |
|      | NUMBER OF DIFFERENTS REFLECTION COEF AREAS BOTTOM                    |  |
| 0.0  | 1 251 VALUE AND RECTANGULAR COORDINATES                              |  |
|      | NUMBER OF DIFFERENTS REFLECTION COEF AREAS BOTTOM                    |  |
| 0.3  | 1 1 601 251 VALUE AND RECTANGULAR COORDINATES                        |  |
|      |                                                                      |  |
|      |                                                                      |  |
|      |                                                                      |  |

**Figura A. 23 Archivo de entrada KA23WAP.INP, H= 1 (m),ɽ= 45°, T= 10 (s)**

Ξ

|      | VERSION - JUNE 2009 - Boundaries (1=NORTH, 2=WEST, 3=EAST, 4=SOUTH), |  |
|------|----------------------------------------------------------------------|--|
|      | $WAPO+REFDIF(5,6,7,8)$                                               |  |
| -3   | IDS: REFDIF(11=NORTE,12=OESTE,13=ESTE,14=SUR)                        |  |
| 12.0 | PERIOD (SEC)                                                         |  |
| 0.5  | INCIDENT WAVE AMPLITUDE                                              |  |
| 45.0 | ANGL F                                                               |  |
|      | BREAKING (YES = $1$ , NO = 0)                                        |  |
|      | WAVENUMBER APPROXIMATION $(LINEAR=1, HEDGES = 2)$                    |  |
| 0.1  | MINIMUN WATER DEPTH CONSIDERED AS A WATER                            |  |
| 0.0  | TIDAL LEVEL (M)                                                      |  |
|      | NUMBER OF DIFFERENTS FRICTION AREAS                                  |  |
| 0.0  | 1 1 601 251 , VALUE AND RECTANGULAR COORDINATES                      |  |
|      | NUMBER OF DIFFERENTS REFLECTION COEF. AREAS TOP                      |  |
| 0.0  | 1 251 , VALUE AND RECTANGULAR COORDINATES                            |  |
|      | NUMBER OF DIFFERENTS REFLECTION COEF. AREAS LEFT                     |  |
| 0.0  | 1 601<br>, VALUE AND RECTANGULAR COORDINATES                         |  |
|      | NUMBER OF DIFFERENTS REFLECTION COEF. AREAS RIGHT                    |  |
| 0.0  | 1 601<br>, VALUE AND RECTANGULAR COORDINATES                         |  |
|      | NUMBER OF DIFFERENTS REFLECTION COEF AREAS BOTTOM                    |  |
| 0.0  |                                                                      |  |
|      | 1 251 VALUE AND RECTANGULAR COORDINATES                              |  |
|      | NUMBER OF DIFFERENTS REFLECTION COEF AREAS BOTTOM                    |  |
|      | 0.3 1 1 601 251 VALUE AND RECTANGULAR COORDINATES                    |  |
|      |                                                                      |  |
|      |                                                                      |  |
|      |                                                                      |  |

**Figura A. 24 Archivo de entrada KA24WAP.INP, H= 1 (m),ɽ= 45°, T= 12 (s)**

Ξ